## 认证电子书

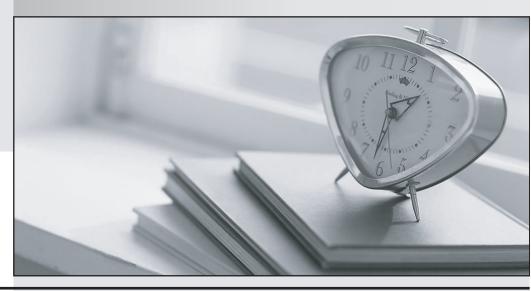

质 量 更 高 服 务 更 好

半年免费升级服务

http://www.itrenzheng.com

**Exam** : **LOT-442** 

Title: IBM Notes and Domino

**Fundamentals** 

Version: DEMO

- 1. How can IBM Notes email be surfaced in IBM Connections?
- A.The Notes email connector must be installed.
- B.IBM iNotes can be presented in an Connections iFrame.
- C.Connections must be configured for Connections Mail.
- D.The Connections email forwarder must be enabled and configured.

Answer: C

- 2. What feature allows IBM Domino users to send secure 128-byte encrypted SMTP messages?
- A.SPNEGO
- B.IP Version 6
- C.Banyan Vines protocol
- D.SMTP over SSL

Answer: D

- 3. Which server feature is responsible for name changes and database ACL updates?
- A.Name Change Process
- **B.Replication**
- C.Extended ACL
- **D.Administration Process**

Answer: D

- 4. Sarah has been asked to remove company data from a mobile device that's been lost. How can she do this?
- A.She would issue a remote wipe command for that device.
- B.She would need to call the mobile device carrier and have them clear the device.
- C.She would need to change the user's IBM Notes Traveler configuration to an empty mail file.
- D.She would issue a tell traveler clear device user command on the Traveler server.

Answer: A

- 5. What does Joe need to do to enable IBM Notes Traveler in his environment?
- A.Joe's users need to be on IBM Notes 8.x or higher.
- B.At a minimum, Joe needs to ensure he has 100 MB free disk space and install HTTP/HTTPS.
- C.The IBM Domino server needs to be setup in a Web Configuration since Traveler does not support Internet Sites.
- D.At a minimum, Joe needs to ensure he has 500 MB free disk space, 512 MB free RAM, and HTTP/HTTPS service.

Answer: D

- 6. What are two proxy actions that operate on spoke servers? (Choose two.)
- A.Rename in ACL.
- B.Delete in Reader/Author fields.
- C.Recertify person in Domino Directory.
- D.Rename Person in Free Time database.
- E.Approve rename server in Domino Directory.

## Answer: A,B

- 7.Sarah is a new administrator. What would Sarah need to create a new IBM Notes ID?
- A.She needs Editor access to the IBM Domino Directory with the AddUser role.
- B.She needs the administrator password for the workstation where she is creating new Notes ID's.
- C.She needs Domain access to the Domino Directory and UserCreator role in the Domino Directory.
- D.She needs an Domino Administrator client, access to the certifier ID, the certifier ID password, and UserCreator role in the Domino Directory.

Answer: D

8. What is DAOS designed to do?

A.to help users remember their password

B.to eliminate the need to attach files to an email

C.to prevent users from attaching files that are too large

D.to save space at the file level by attachment consolidation

Answer: D

- 9. Sree's new statistics reporting agent exits early without error on the production server. It ran fine when he tested it on his test server. What could be wrong on the production system?
- A.The disk is out of space and DAOS must be turned on.
- B.The server's cluster-mate crashed while the agent was running.
- C.Sree had an error in the agent, but never noticed it in his test system.
- D.The "Max LotusScript/Java execution time" field in the Server document is set incorrectly for this complex agent.

Answer: D

- 10. What feature is required for Sarah to run the IBM Domino Console?
- A.Domino server running the HTTP task
- B.SSO configured on the Domino server
- C.Server Controller configured and running
- D.Full Access Administration to the Domino server

Answer: C

- 11.Users at Jake's company are trying to send encrypted email from IBM iNotes. What does Jake need to do for users to send encrypted email?
- A.Set "Enable Encrypted Email" in the iNotes policy.
- B. Have users enable encrypted email in their iNotes preferences.
- C.Update the IBM Domino server notes.ini with the "Encrypt\_iNotes\_Enabled=1".
- D.Ensure the "Encrypted Mail Support" and the "Name Resolution and Validation" fields on the iNotes tab of the server's Configuration Settings document are set correctly.

Answer: D

- 12. How would an IBM Domino administrator create policy for all users in a domain?
- A.Certify the policy on the user ID.

B.Add the policy to the ACL of the mail file.

C.Create a policy at the Organization (O) level of the company.

D.Create region-specific policies at the Organization Unit (OU) level of the company.

Answer: C

13.David has worked at his company for 20 years and wants to reduce the size of his mail file using Local Archiving. However, he does not want to touch his Inbox. How can he remove documents?

A.Choose Actions > Archive > Settings...Select Default for Last Modified.Click the 'Edit' button.Click the 'Selection Criteria' button.Hold shift key down and highlight the areas of his mailfile he'd like to archive.

B.Choose Actions > Archive Now.Select Default for Last Accessed.Click the "Selection Criteria" Button.Hold shift key down and highlight the areas of his mailfile he'd like to archive.

C.Choose Tools > Archive Now.Name your Criteria.Select Enable.Click the "Selection Criteria" Button.Hold shift key down and highlight the areas of his mailfile he'd like to archive.

D.Choose Actions > Archive Now.Name your Criteria.Select Enable.Hold shift key down and highlight the areas of his mailfile he'd like to archive.

Answer: A

14.Bill has enabled transaction logging and clustering on his IBM Domino servers. What capabilities will this bring to Bill's organization?

A.He can take advantage of native OS backup API's.

B.eliminates the need for backups since data is mirrored on the cluster server

C.the ability to check transactions for each user in the event of a legal discovery

D.continuous access to Domino resources and faster recovery in the event of a Domino crash

Answer: D

15. Jesse is the CEO of his company. His assistant, Alice, handles all of his mail and calendar items using IBM Notes. Alice can view Jesse's calendar items side by side with her own, and she also sees calendars for the other executives - all inside her own calendar view. What feature is Alice using?

A.Organizer

B.Team Calendar

C.Group Calendar

D.Federated or Overlay Calendar

Answer: D

16. Warren has a very important meeting to schedule. He creates an invitation and sends the invitation to 25 people and selects a room. Immediately, he receives a decline from the room, and 17 of the people angrily reply that they are busy already. What are two ways Warren could have done this better? (Choose two.)

A.Restart the server before trying to send the invitation.

B.Use the overlay calendar to determine availability prior to sending.

C.Use the Find Rooms button on the invitation to find an available room.

D.Open all 25 calendars to see when everyone is available and then send an invitation for that time.

E.Use the Find Available Times tab on the invitation to search for a time when most people are available.

Answer: C,E

17. What is the name of the feature that can be used to safely remove older entries from a calendar?

A.Mail archiving

**B.Deletion stubs** 

C.Calendar Cleanup

**D.Execution Control Lists** 

Answer: C

18. Julian hates to attend long meetings. Since Francie works for Julian, he has decided that Francie should attend the weekly planning meeting in his place. What preference will allow him to get the invitations forwarded directly to Francie?

A.Scheduling

**B.Access & Delegation** 

C.Automatic mail forwarding

D.Autoprocessing, with automatic response to meeting invitations from the planning manager

Answer: D

19. Andy is a new IBM Domino administrator. He wants to schedule a meeting with his manager for status updates and use the conference room he can see from his desk.He's been told to see the Administrative Assistant to get on the sign up sheet for the room. How can Andy improve this manual process for his new company?

A. This is not possible using Domino.

B.Run the Calendar Cleanup feature to allow users to schedule rooms from their calendar.

C.Start the Schedule Manager task on all servers so the rooms will show up in the Domino system.

D.Create a Resource database and list the rooms so that his users can schedule them from their calendar.

Answer: D

20. Which describes why streaming clustered replication (SCR) performs better than standard cluster replication?

A. Notes are opened across the network.

B.SCR replicates one to one with each cluster mate.

C.SCR does not do database opens across the network.

D.Latency time with standard cluster replication is immediate.

Answer: C